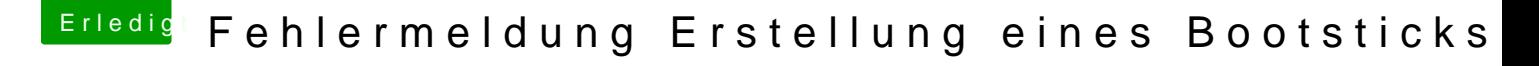

Beitrag von g-force vom 12. März 2020, 07:27

[blueby](https://www.hackintosh-forum.de/user/14070-bluebyte/)t@a gebe ich Dir recht, da fehlt ein Ordner EFI in der Struktur.

EFI (Partitiohfl- ${Ordn}$ er) CLOVER